Sorry, my explanation of the "Python Effector - [Rotate and lift"](http://www.grooff.eu/tutorials/python%20effector%20-%20rotate%20all%20and%20move%20first%20cloner.c4d) was not complete or detailed enough. Here some additional information and some background.

**First** of all, MoGraph and thus the MoGraph Cloner is re-calculated on every frame and scene change.

**Second** MoGraph has several arrays that control everything. Here is an overview:

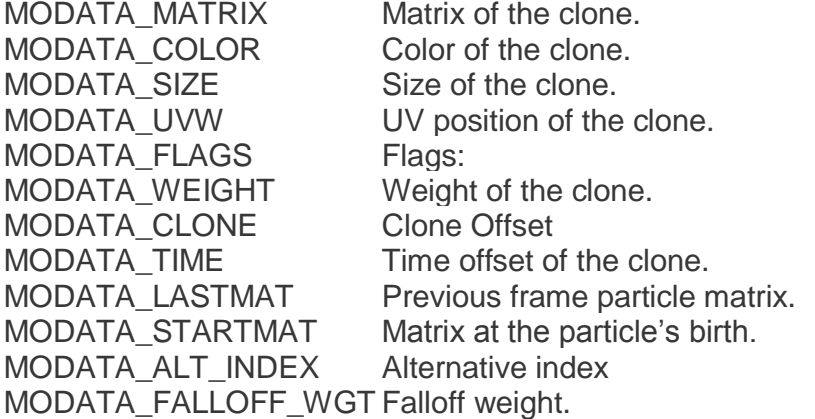

See for more information the Cinema 4d Python documentation.

With our effector we are going to change – only - the MODATA\_MATRIX array which holds the position, scale and rotation of the clones. In this case we are only going to change the position of the clones.

Because MoGraph is re-calculated on every frame, we have to set the MODATA\_MATRIX with our effector on every frame.

Ok, back to our effector.

Basically it is very simple, initially we copy the MoGraph MODATA\_MATRIX to our own matrix array (newMarr) and set (lift) the position for the first index of the new array to +100. Then we shift (rotate) our newMarr array every N frames (here every 15 frames). At the end, before we the effector is ended, we write our newMarr array to the MoGraph Cloner.

The next time the effector is called, we check whether N frames have passed and if so, we shift our newMarr array again. At the end, we write our newMarr array back to the MoGraph Cloner.

**Note:** Again, we only change the position of the clones, not the order or the index of the clones. You can see this because, for example, the color of the clones is not changed!

Here part of the updated and more simple code:

```
def shiftArray(key, array):
    return array[-key:]+array[:-key]
def main():
    md = mo.GeGetMoData(op)
    if md==None: return False
   cnt = md.GetCount() marr = md.GetArray(c4d.MODATA_MATRIX)
     global newMarr
```

```
 #initially – only once
 try:
    marr = newMarr
 except NameError:
   newMarr = marr #copy MoGraph array to our own array
    opm = utils.MatrixMove(c4d.Vector(0, 100.0, 0)) #lift first – only once
   newMarr[0] = newMarr[0]*opm # shift the array every N (15) frames.
 frame = doc.GetTime().GetFrame(doc.GetFps())
 if frame%15==0:
   newMarr = shiftArray(1, marr)
 #write our array back to the MoGraph array 
 md.SetArray(c4d.MODATA_MATRIX, newMarr, False) 
 return True
```
To show that MoGraph is re-calculated every frame and thus we have to write back every frame, try the following. Instead of writing back every frame, do it only when our array has changed, so only every N frames. See the code below.

```
 # shift the array every N (15) frames.
 frame = doc.GetTime().GetFrame(doc.GetFps())
 if frame%15==0:
    newMarr = shiftArray(1, marr)
    md.SetArray(c4d.MODATA_MATRIX, newMarr, False) #Try!!!
 #write our array back to the MoGraph array 
 #md.SetArray(c4d.MODATA_MATRIX, newMarr, False) #Comment this line out when trying
 return True
```
You can now see that on every N frame the clone is lifted. On other frames we see the standard Clones, without our effector!

**Note:** Instead of the NameError trick, you can use a global Boolean.